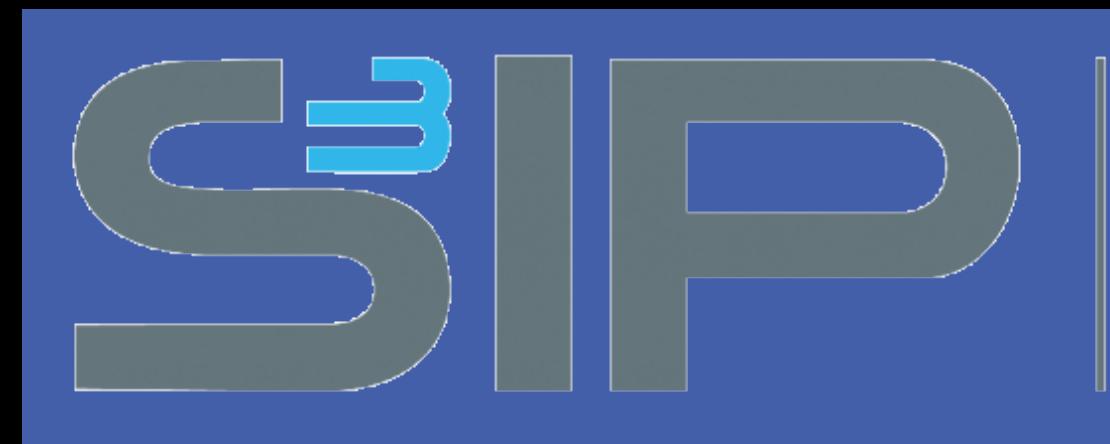

The Small Scale Systems Integration and Packaging Center

A New York State Center of Excellence

**RESEARCH POSTER PRESENTATION DESIGN © 2012 www.PosterPresentations.com**

**RGB to Binary Conversion – In order to** accurately detect defects in a sampled image, we have to differentiate the background from the defects. To do so, we have to convert the RGB image to a binary image, in which black is the background, and what we consider to be defects, are white. This is done through thresholding. We implemented a local thresholding method because it is known to produce more accurate results on more non-uniform backgrounds. Instead of using deviations from the mean intensity value of the entire image (global thresholding), we used more localized averages. Pixels are converted to a '1' (white) if their intensity value is more or less than three standard deviations from their localized mean, and '0' (black), otherwise.

- Surface defects / particles minimum dimensions
- Surface scratches width, depth, length
- Surface micro-roughness
- Embedded defects size, material
- Local stress  $-\delta n$  sensitivity
- Edge shape  $-\pm$  µm deviation from normal
- Edge cracks width, depth, length
- Flatness profile tolerance
- Thickness variation  $-100 \mu m \pm \mu m$  tolerance
- Thin films thickness, index, composition

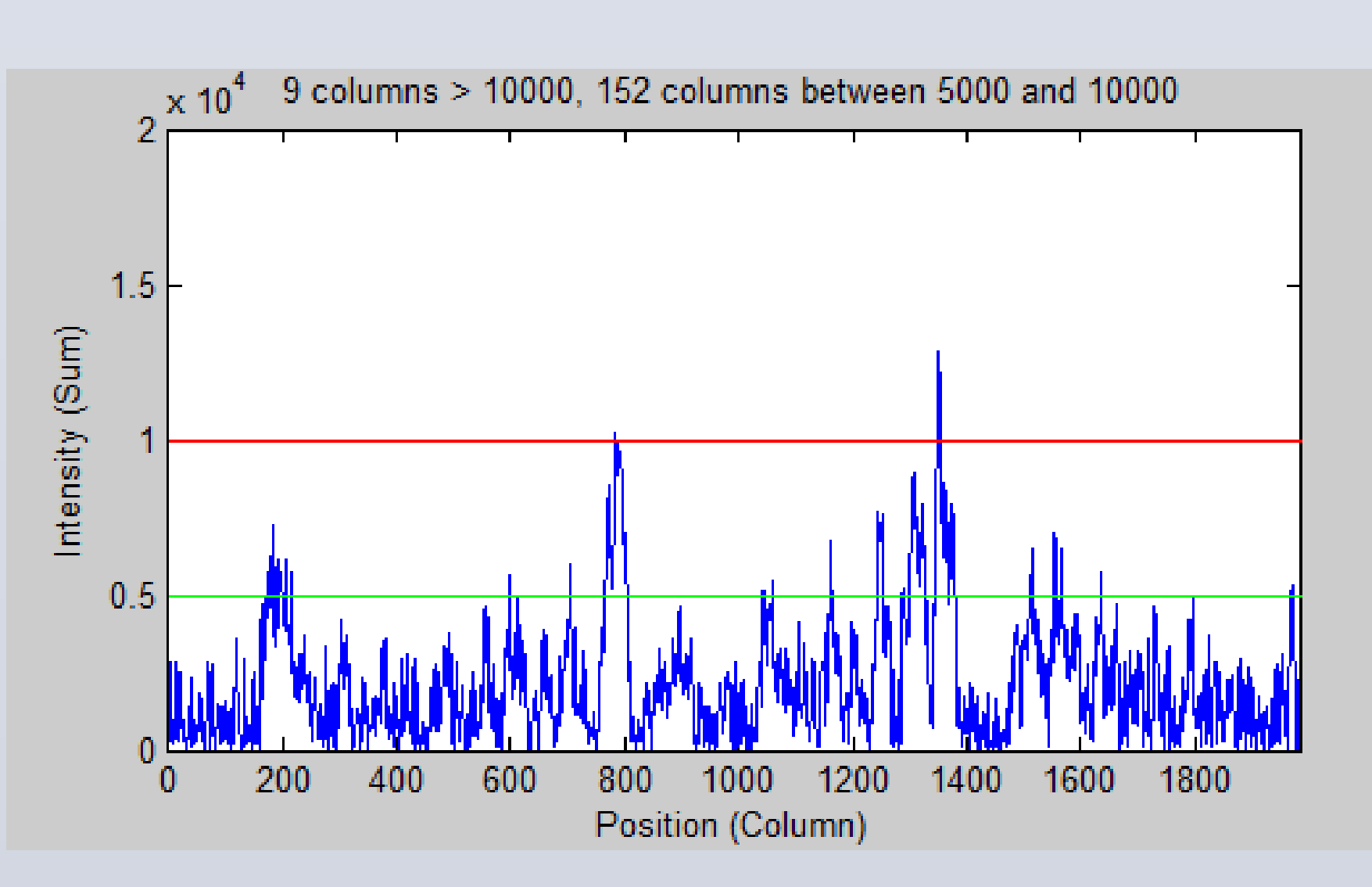

**Intensity Projection Profile** – Take the sum of the intensity values of each column of pixels along the moving substrate. This is useful for detecting preliminary locations of defects.

Thin film electronic coatings and devices consist of multiple layers of half micron (or less) thick coatings of various dielectrics, semi‐conductors and conductors. The circuit line and spaces range from single microns to tens of microns. Scratches and particles cause defects in coatings and circuity leading to loss in yield and function. The ability to identify that a substrate is "clean" and defect free represents a significant but obtainable challenge. The goal of this project is to create a high‐rate, efficient defect detection and classification algorithm for micron sized scratches and particles on the surfaces of flexible electronic grade substrates materials being developed for roll-to-roll (R2R) manufacturing. Micron sized defects can cause significant problems if gone undetected during roll-toroll manufacturing. A non-invasive method of imaging the substrate during processing in real time is essential to effective defect detection.

# **Abstract**

**Sensory Hardware**

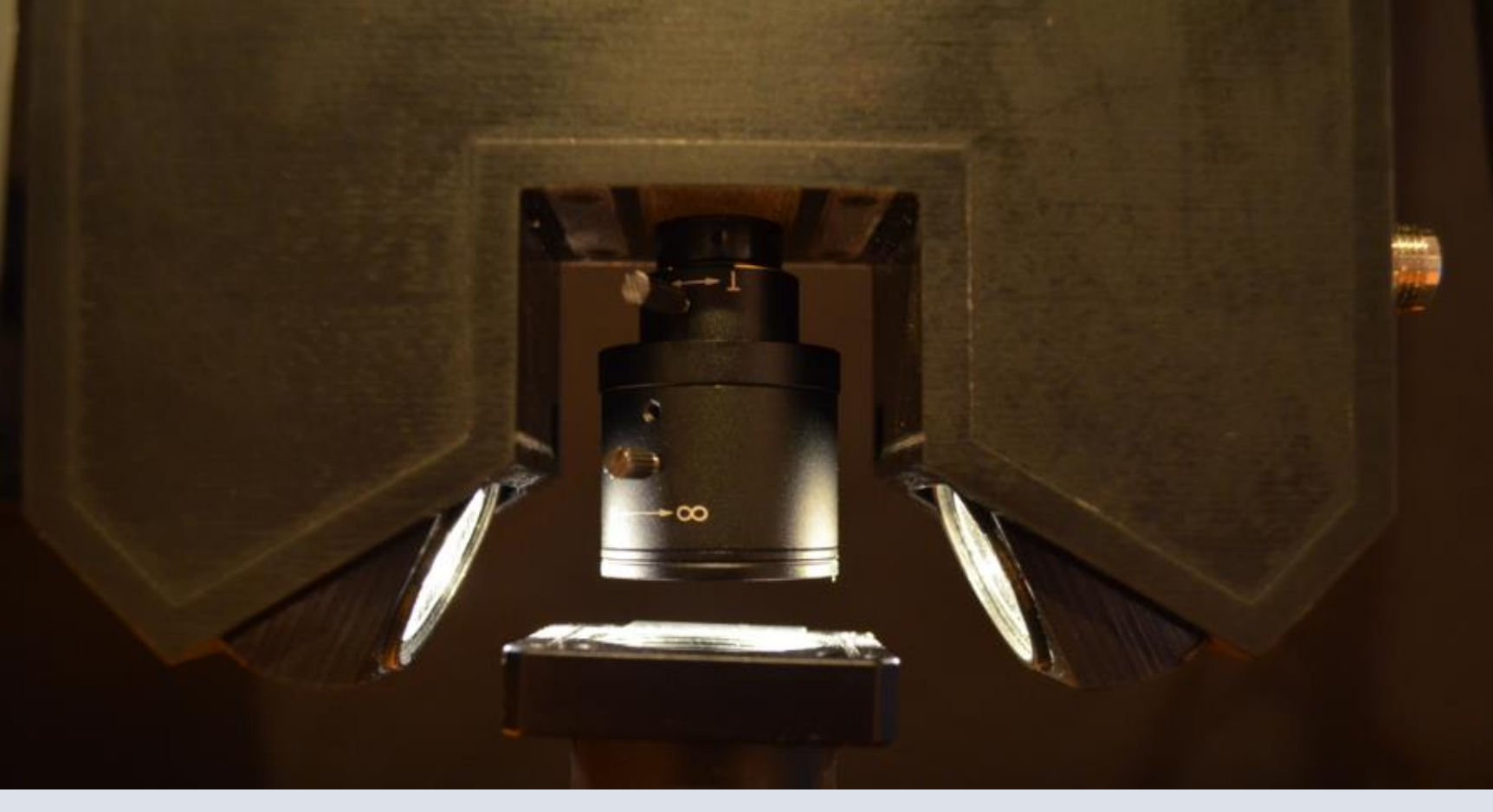

## **Measurement Possibilities**

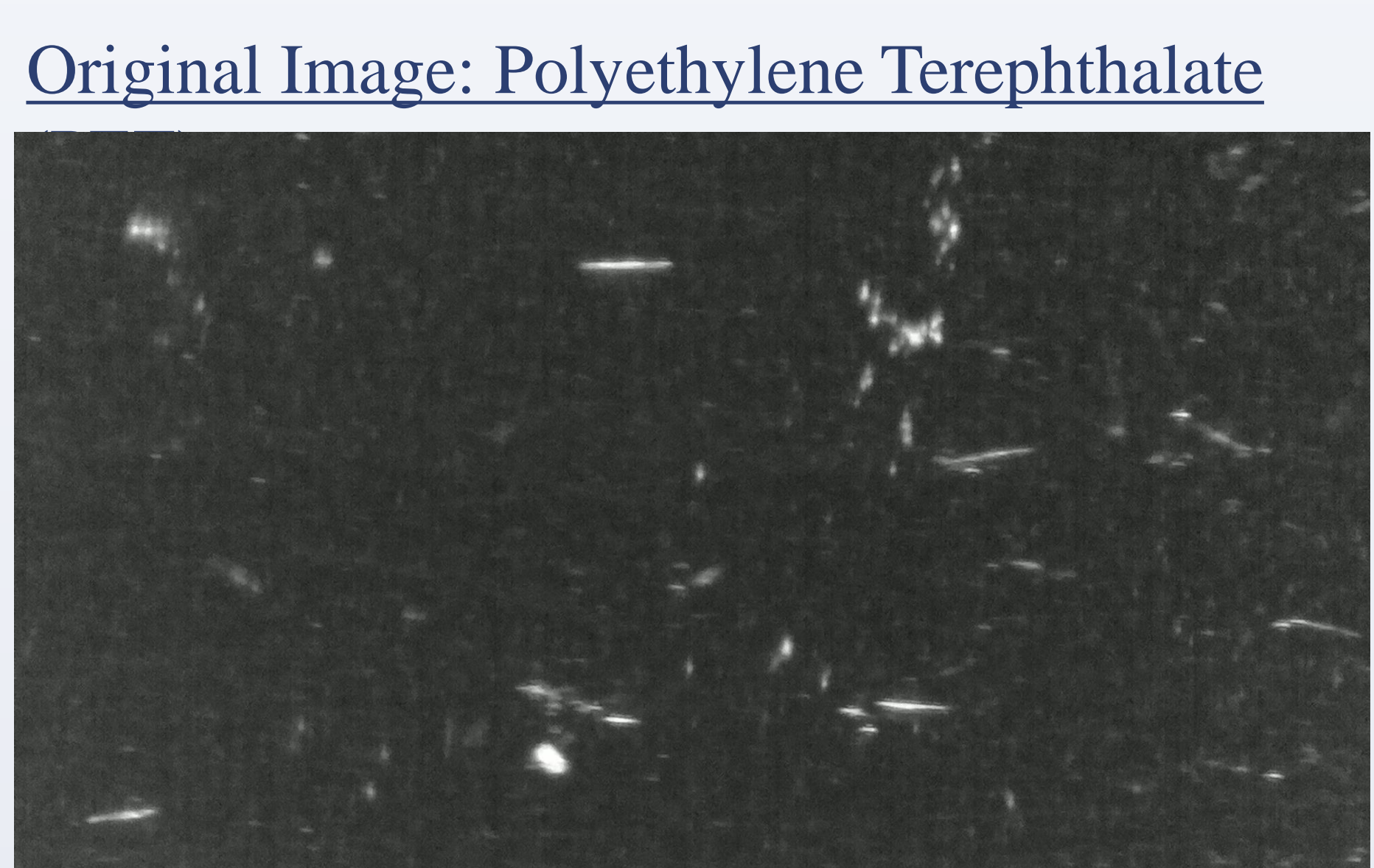

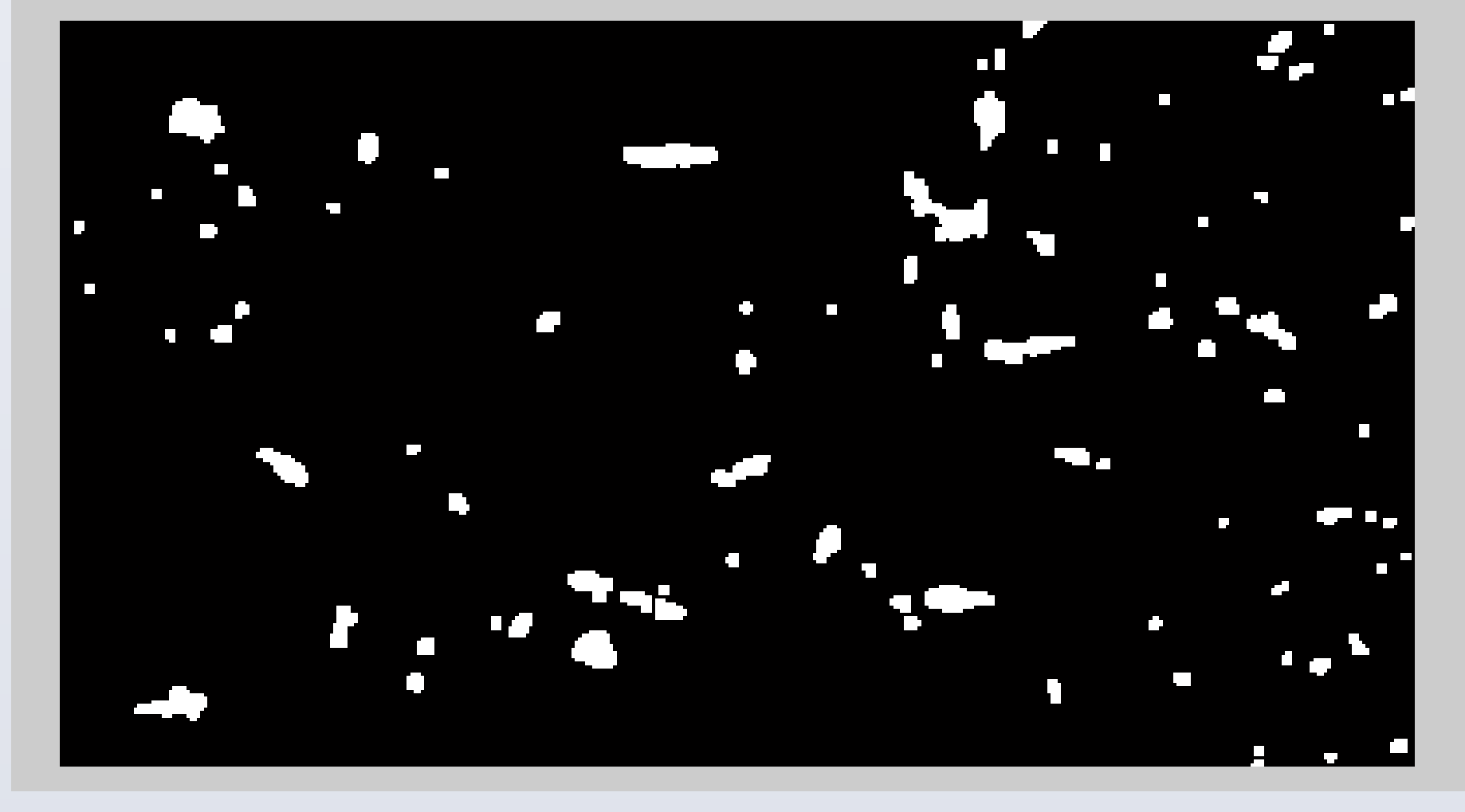

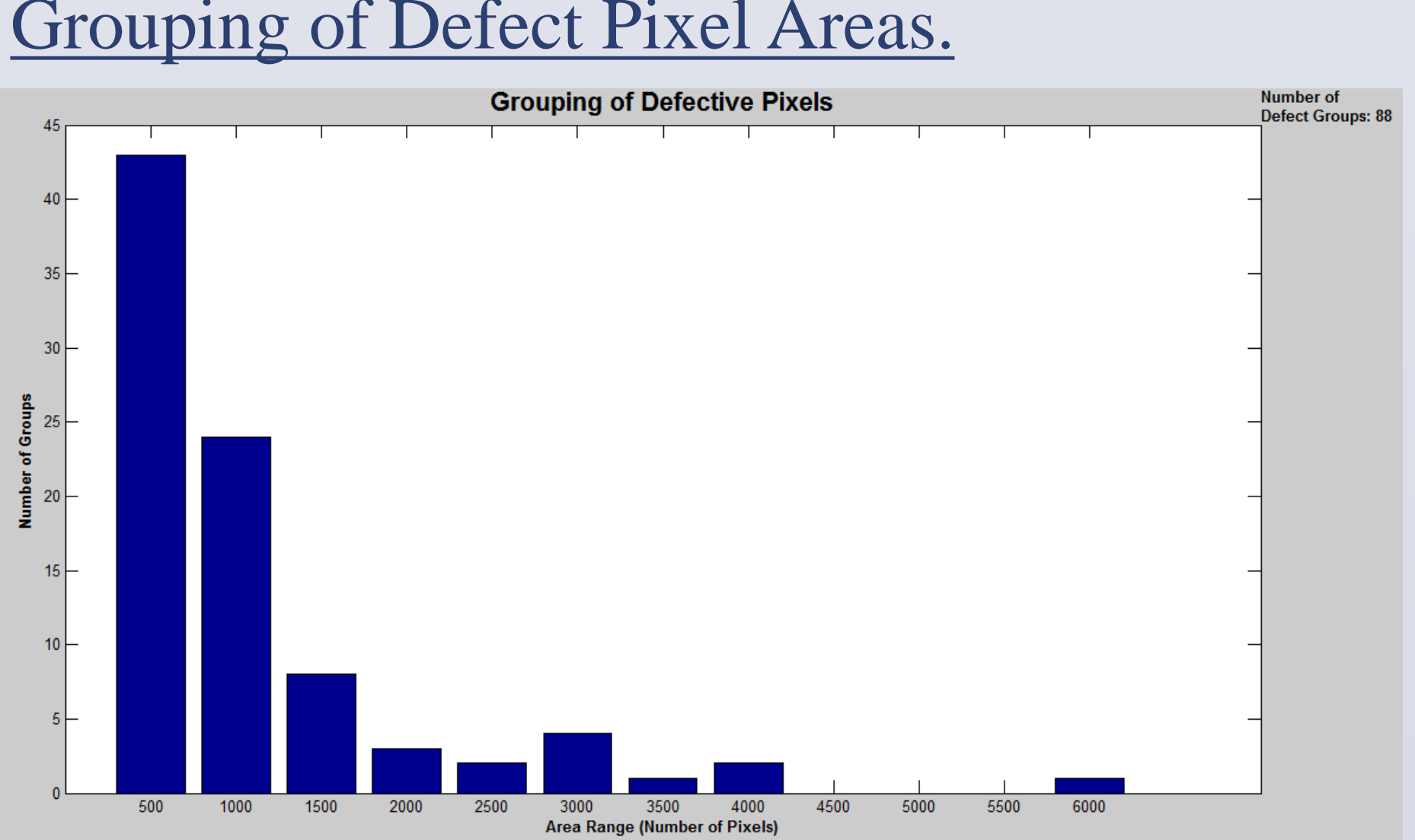

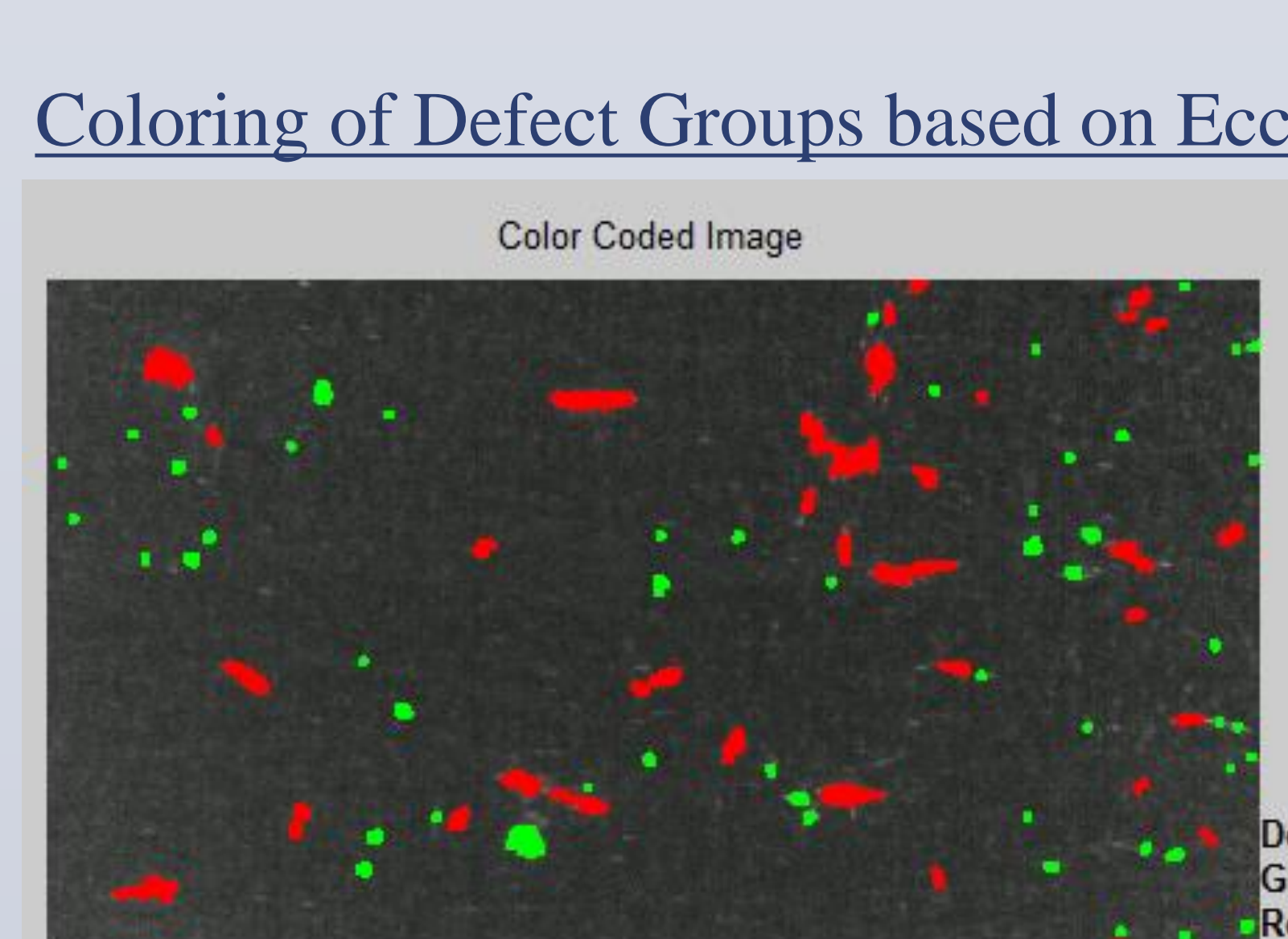

CAMM

# **Analysis Output**

**Center for Advanced Microelectronic Manufacturing Small Scale Systems Integration and Packaging State University of New York at Binghamton Sun Optical Systems**

# Tim Moon – Kenji Okamoto – Mark Poliks – Gang Sun Roll-to-Roll Defect Inspection

**Hardware Specifications**

- 5μm pixel resolution with 9.6mm wide field of view
- Continuous imaging of moving substrate to a maximum web speed of 3 meters/minute
- Encoder that locates where defects are located if detected

# Binarization by Local Thresholding

Binary Image - Local Thresholding

#### Grouping of Defect Pixel Areas.

### Coloring of Defect Groups based on Eccentricity

### **Analysis Techniques**

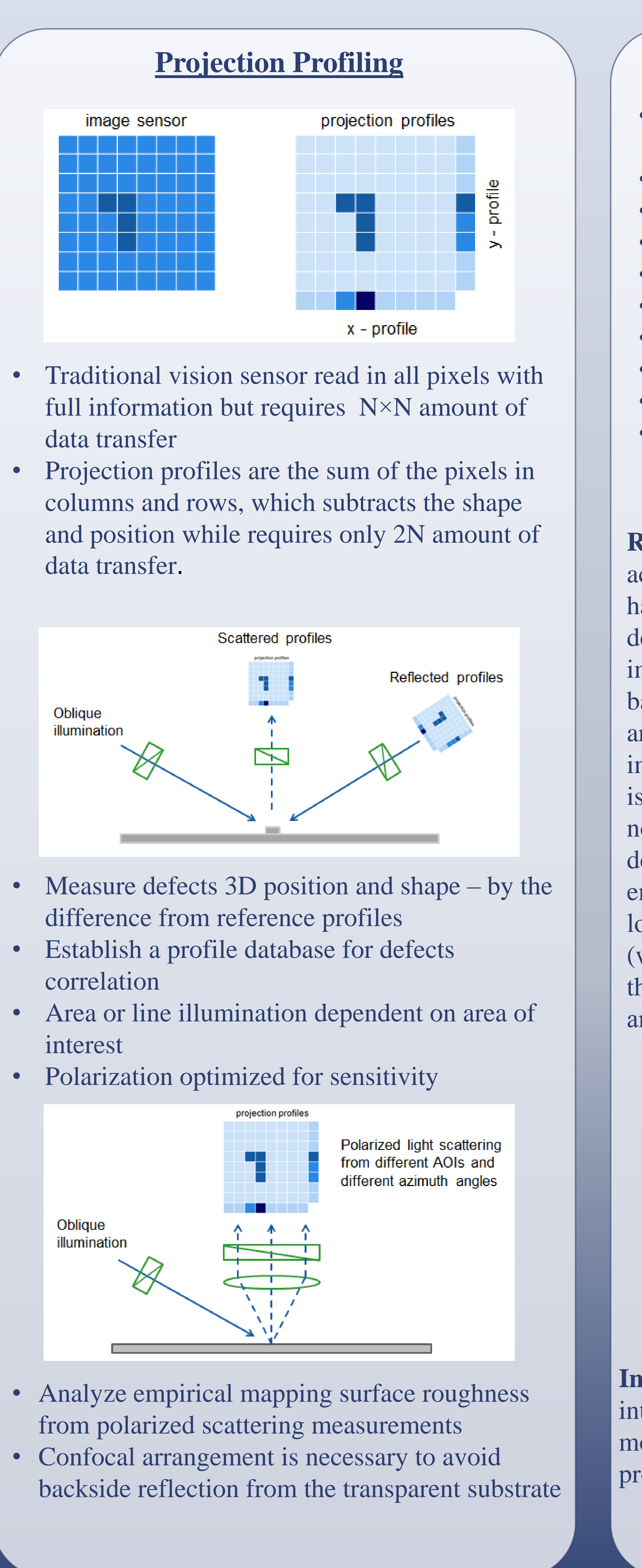

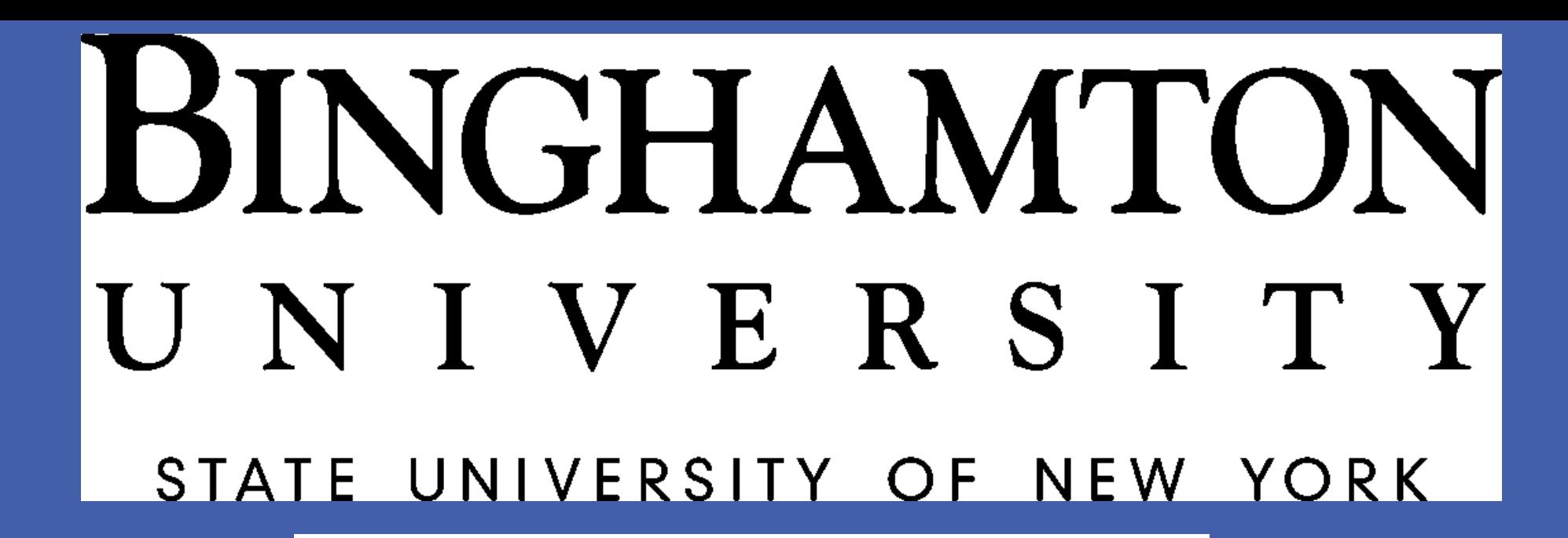

Optical Sensor by Sun Optical Systems

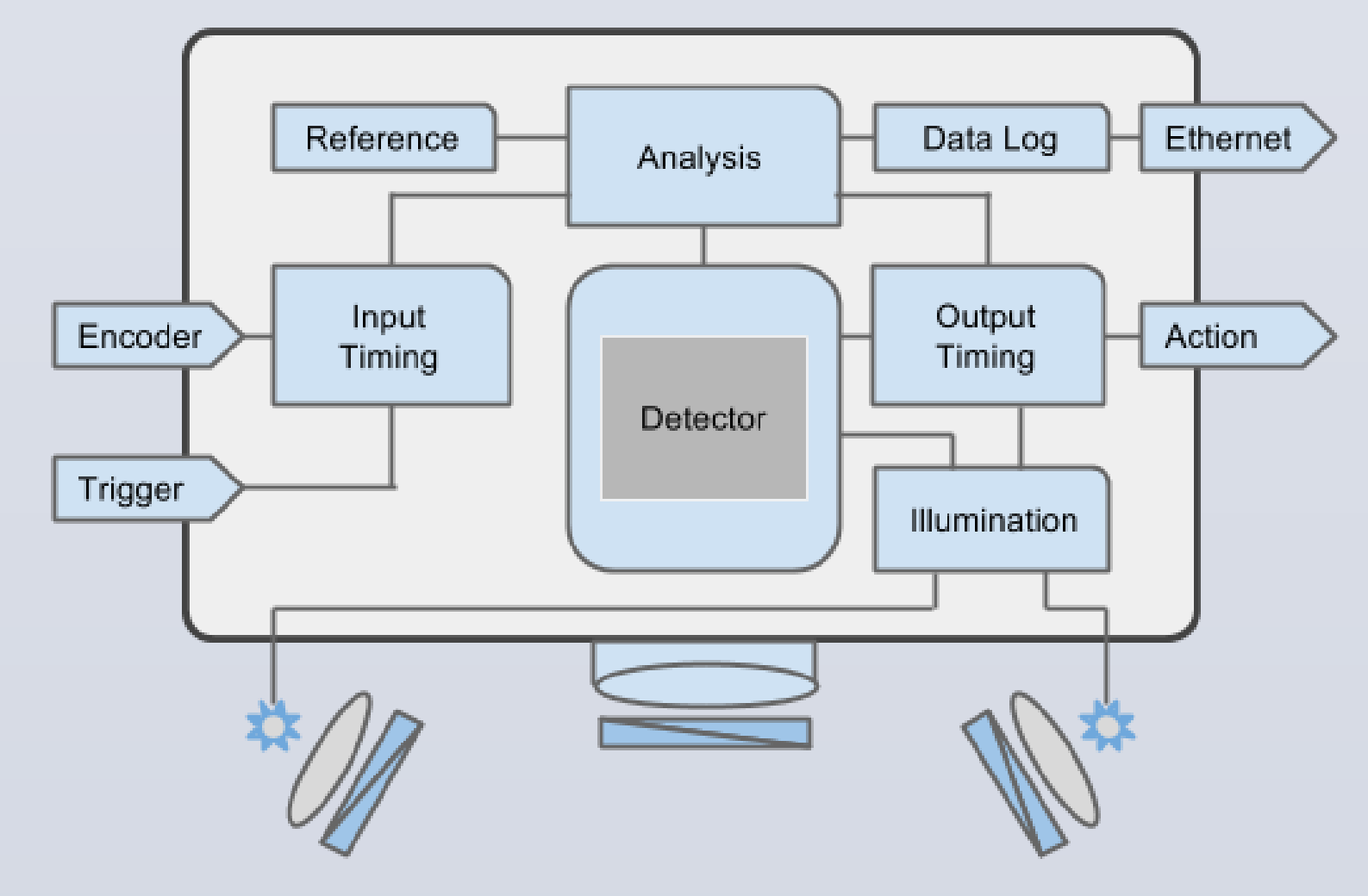